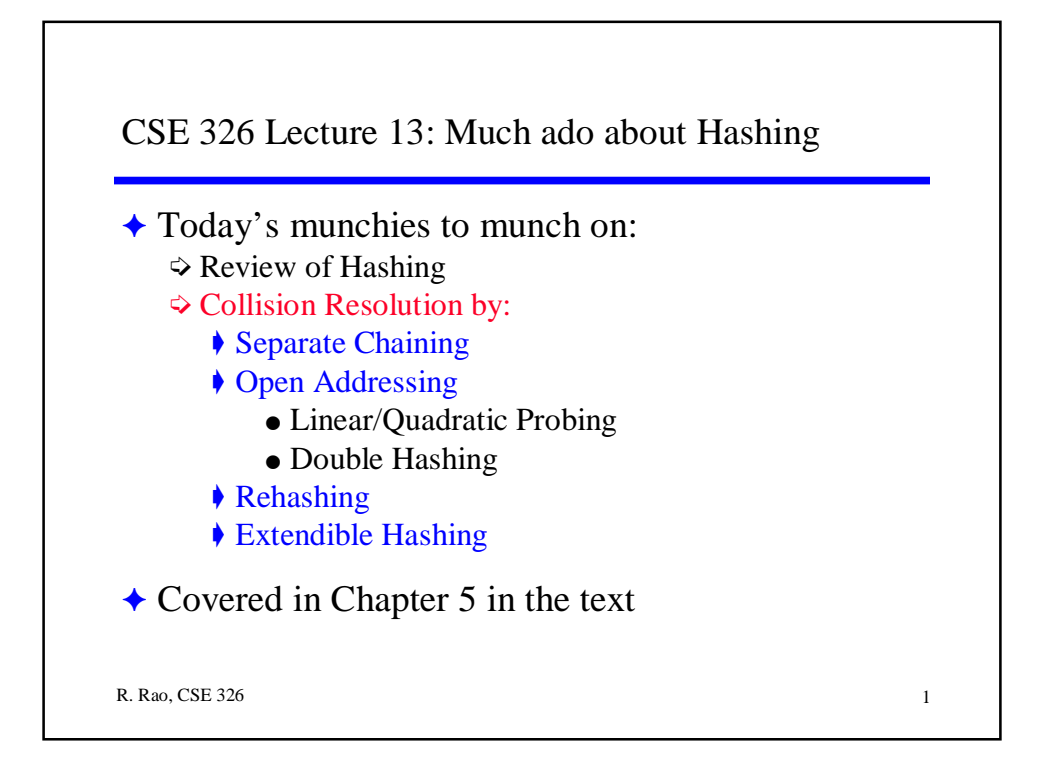

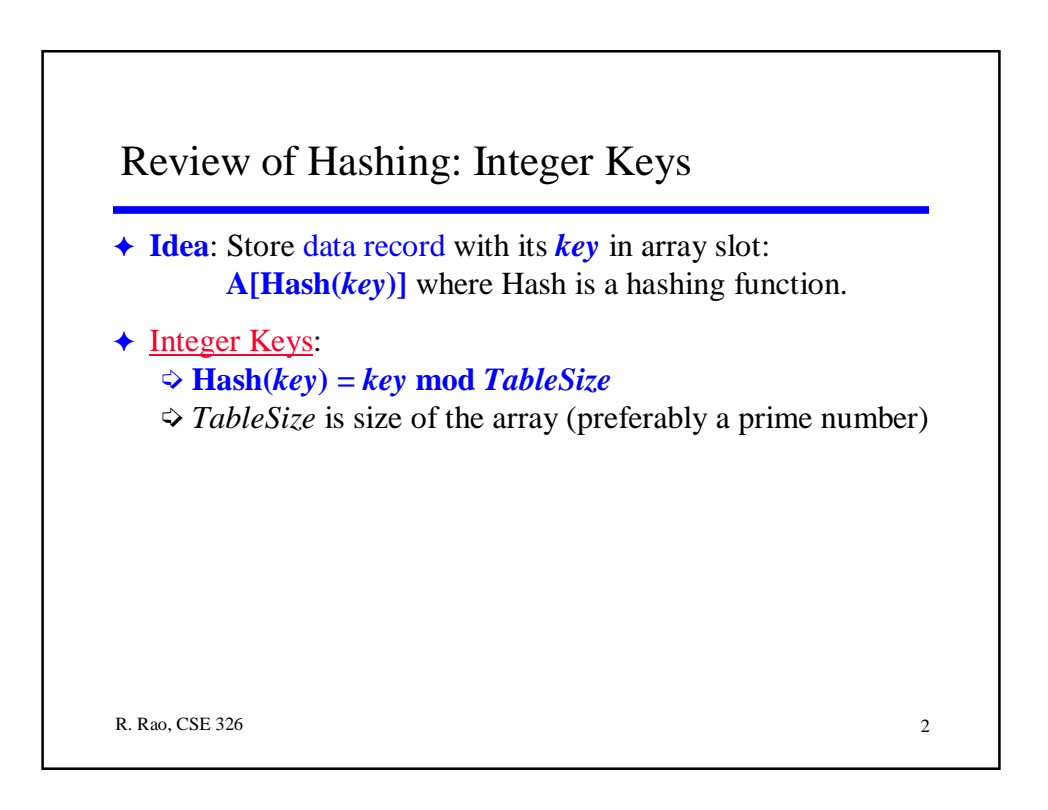

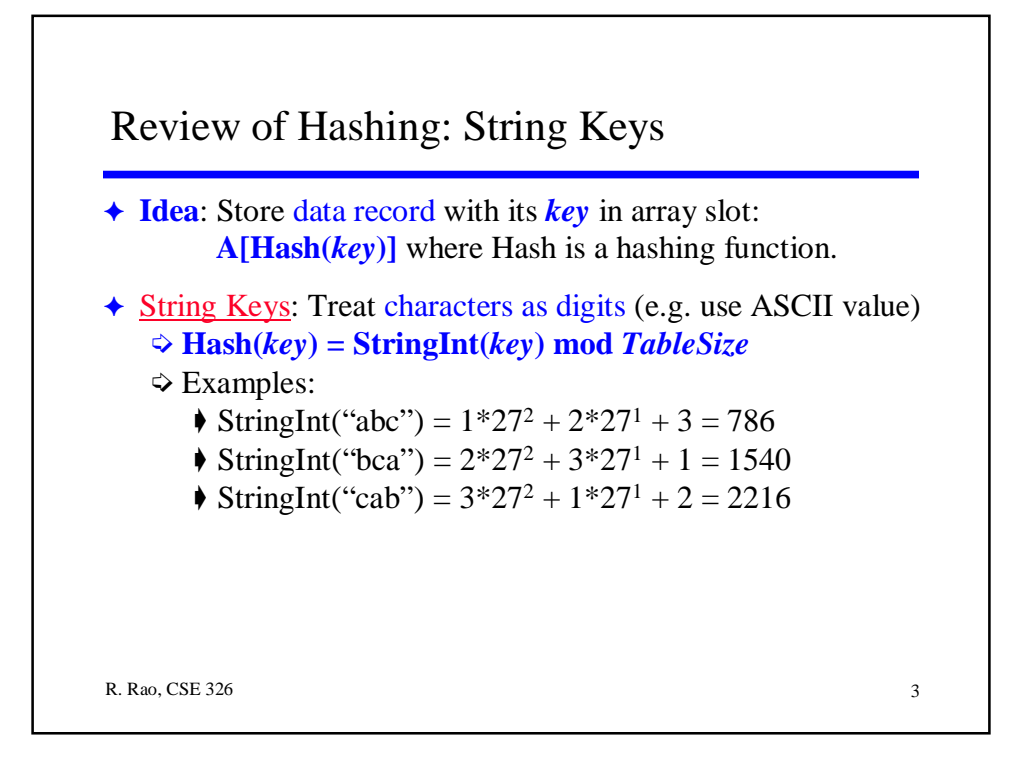

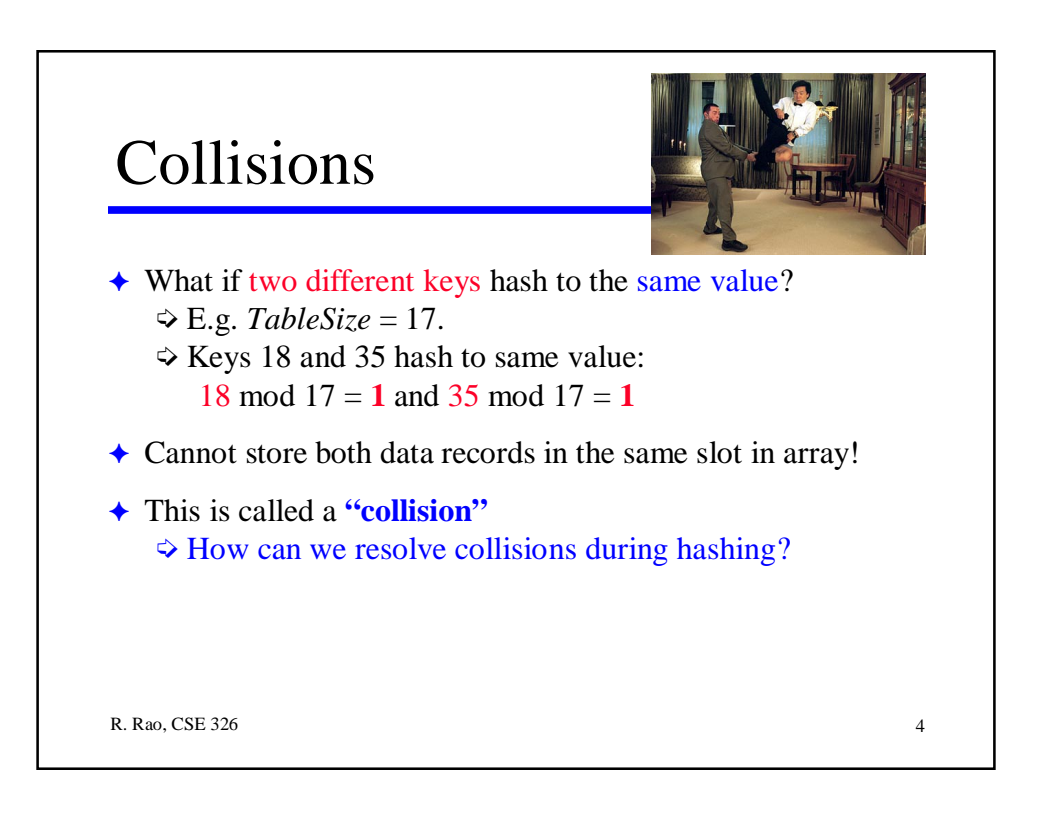

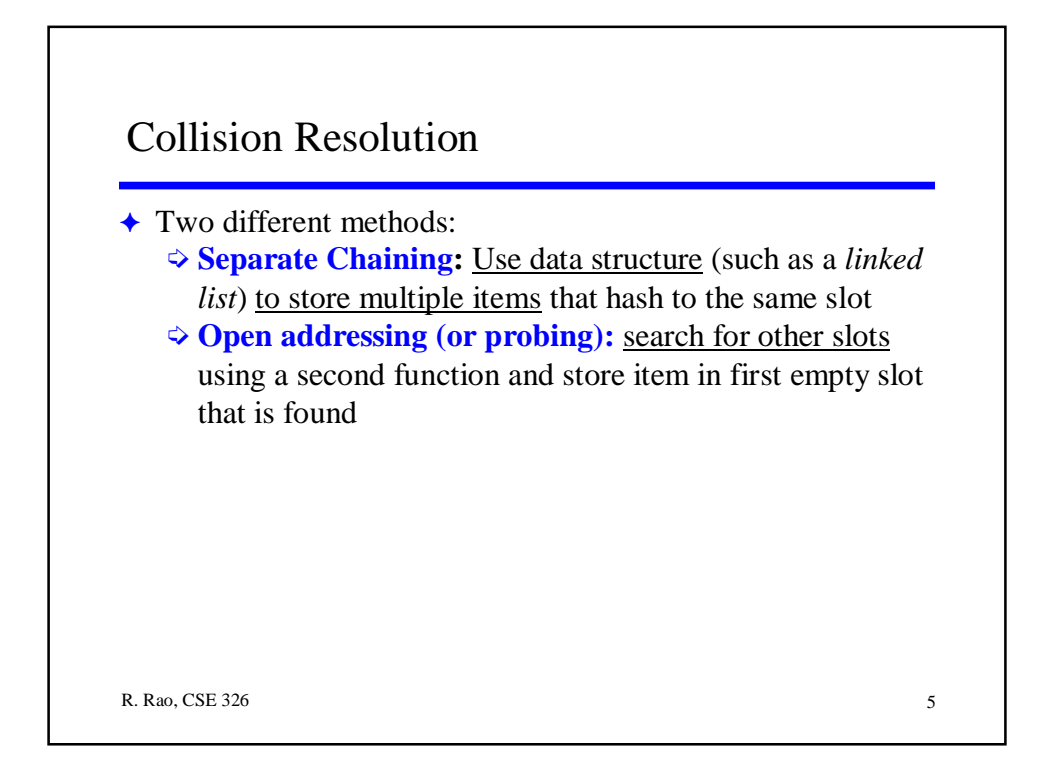

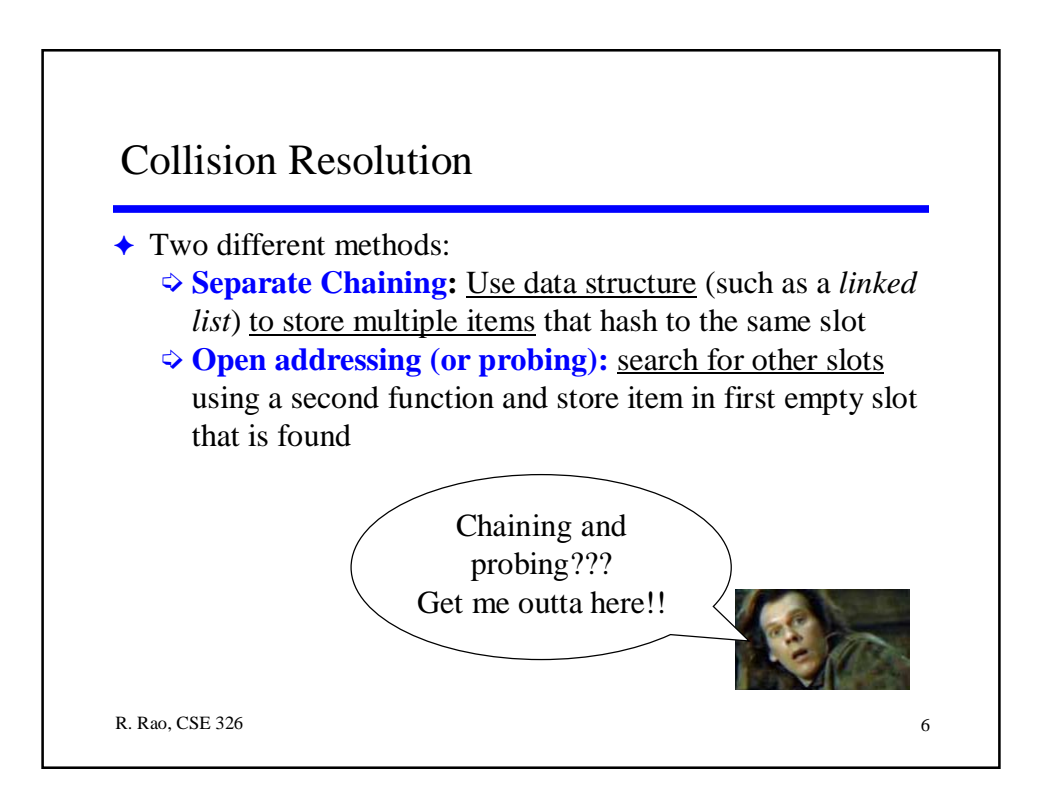

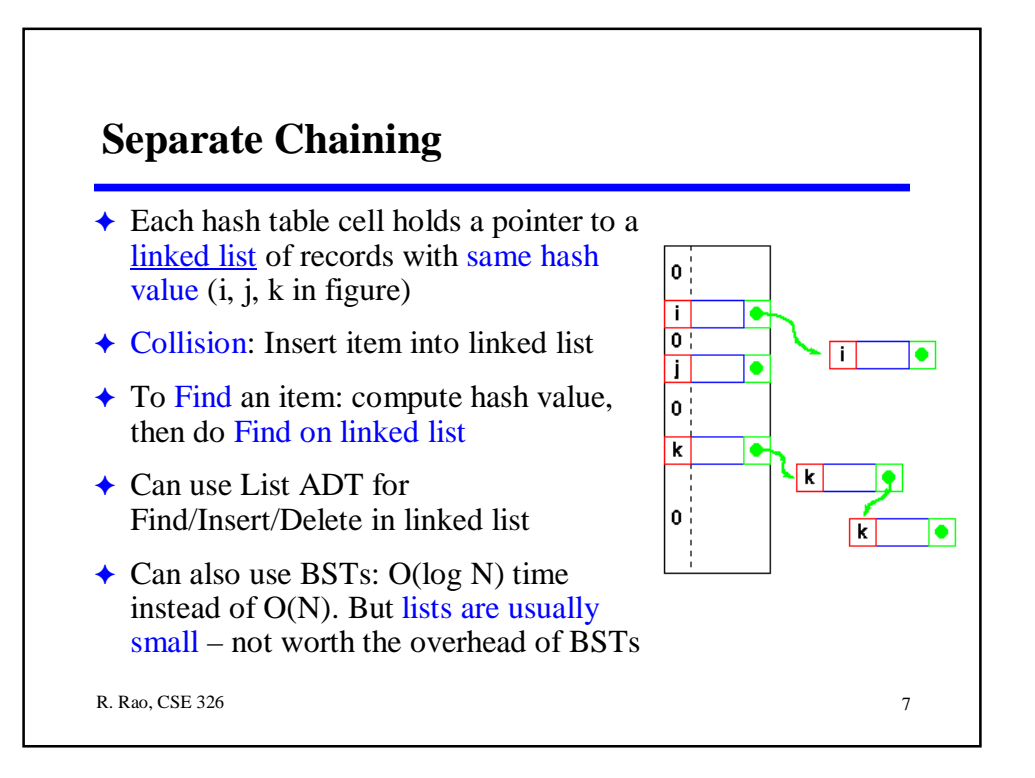

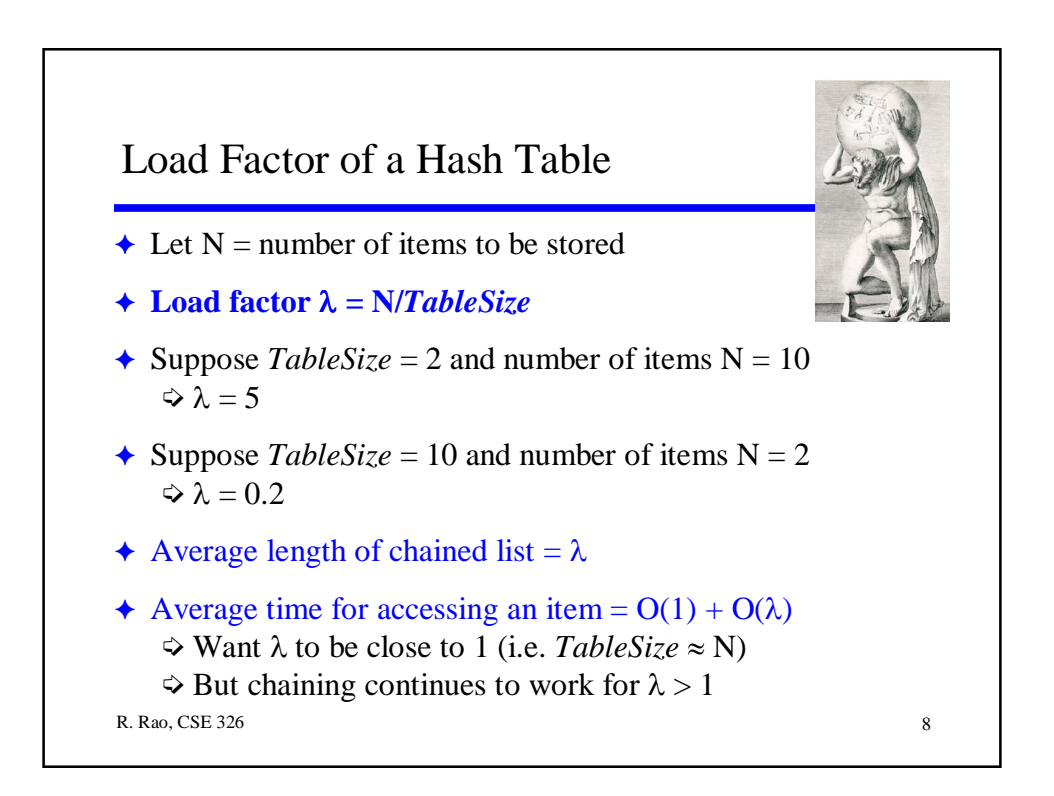

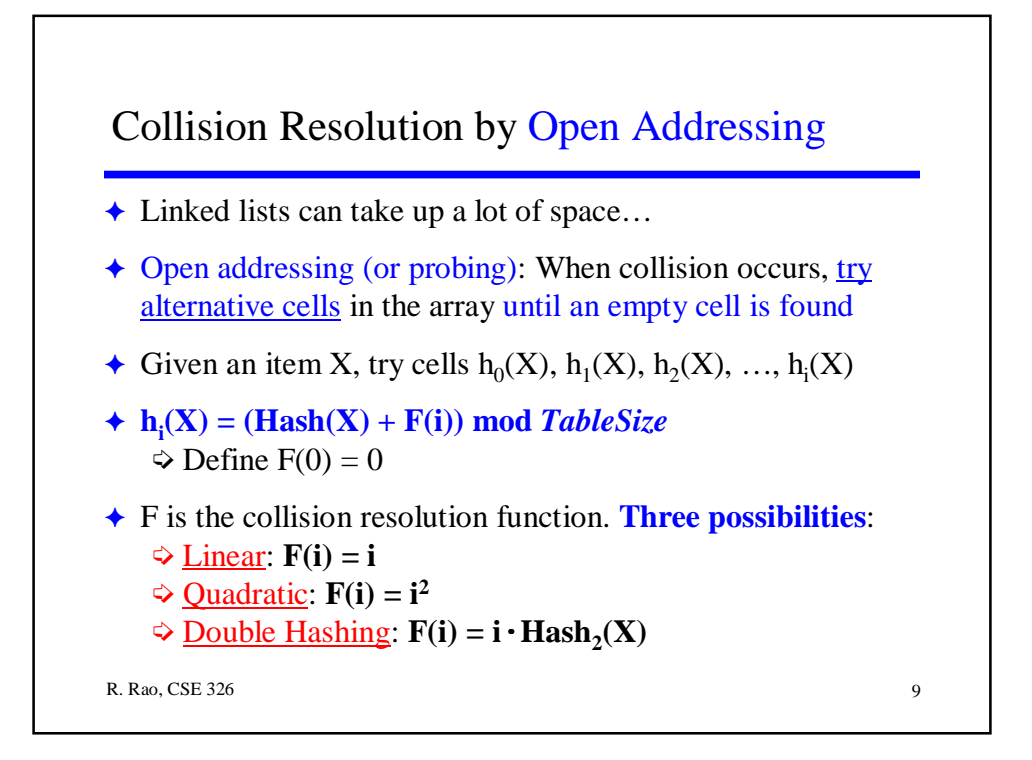

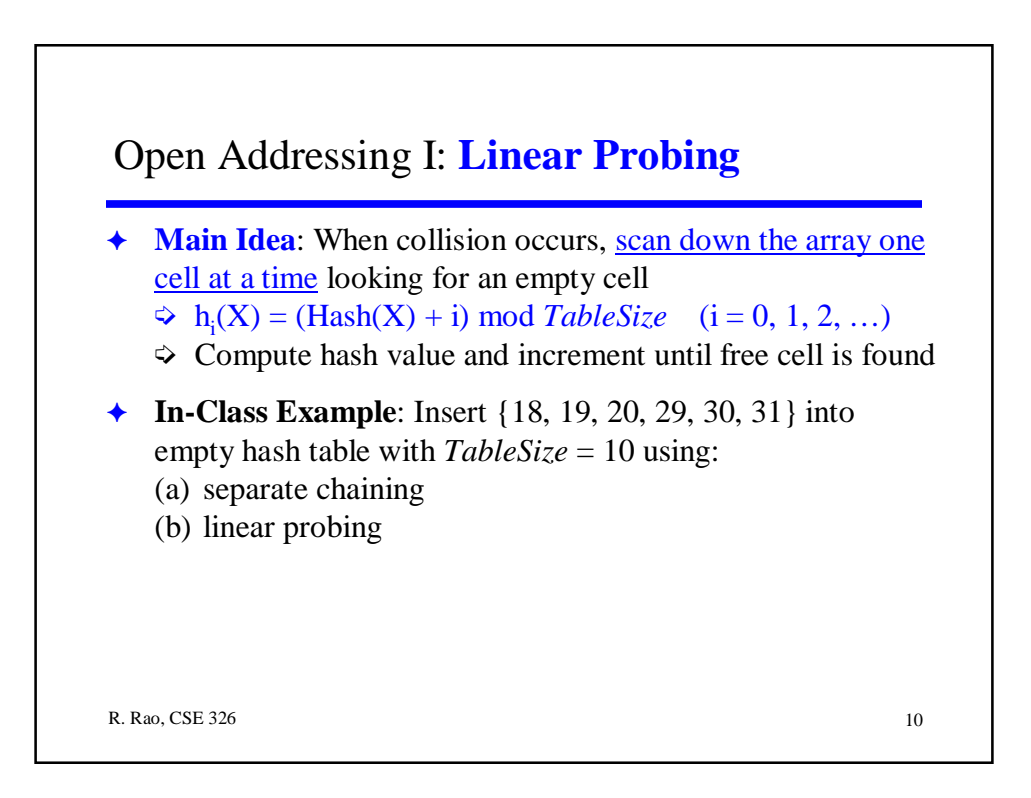

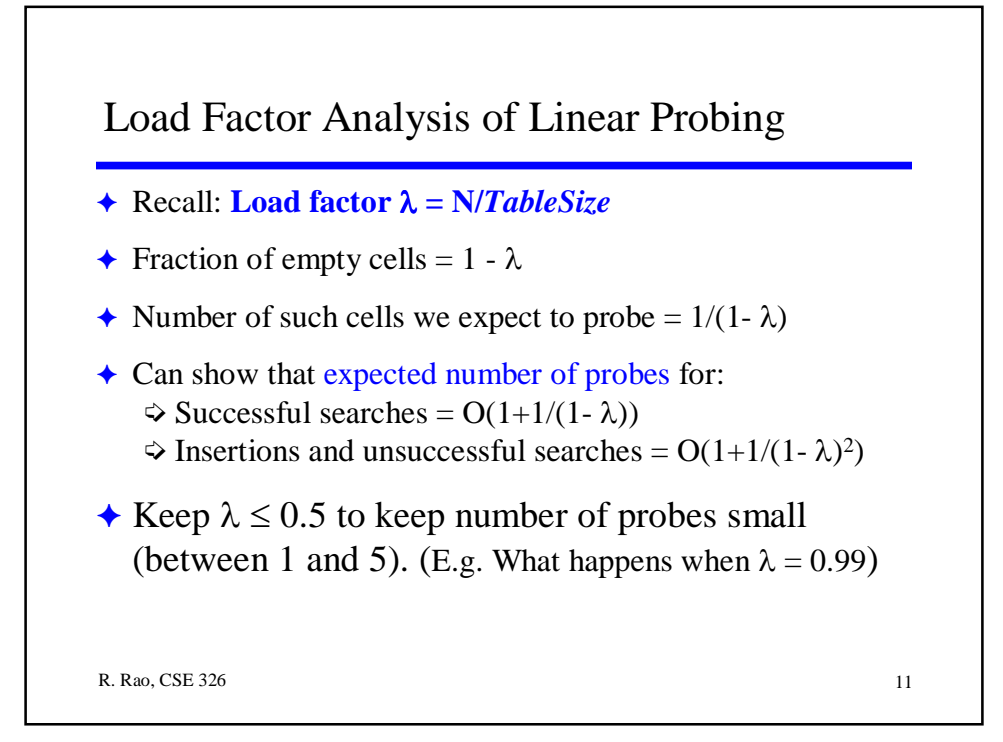

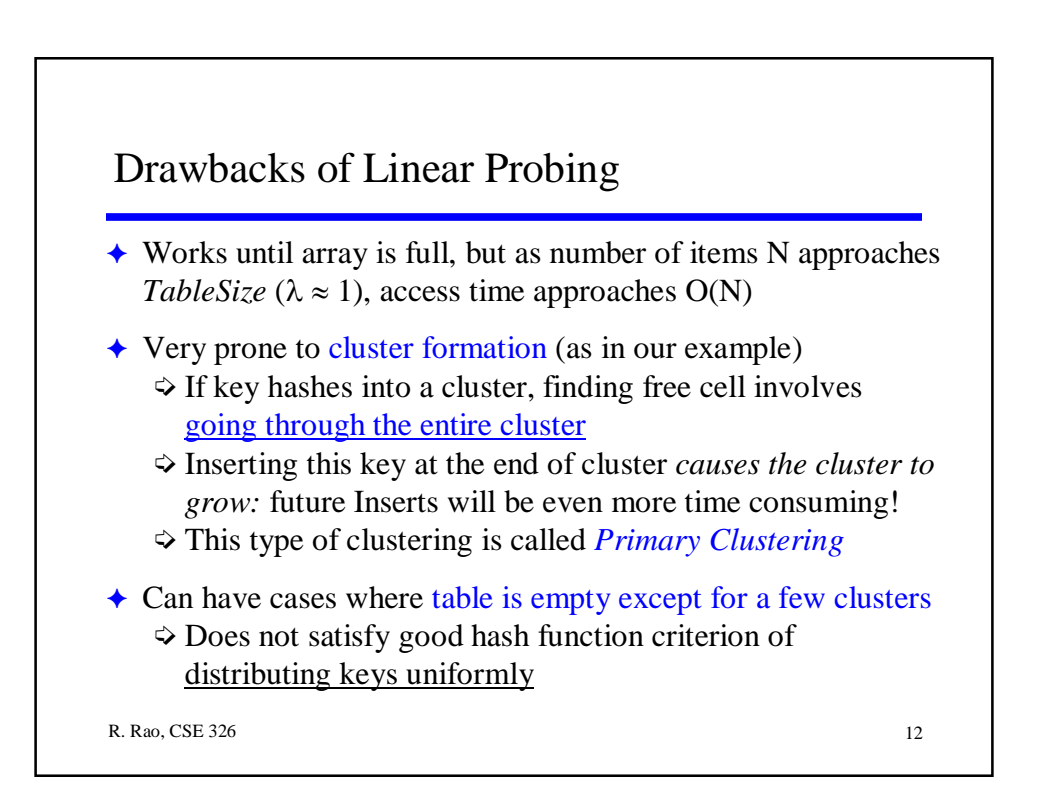

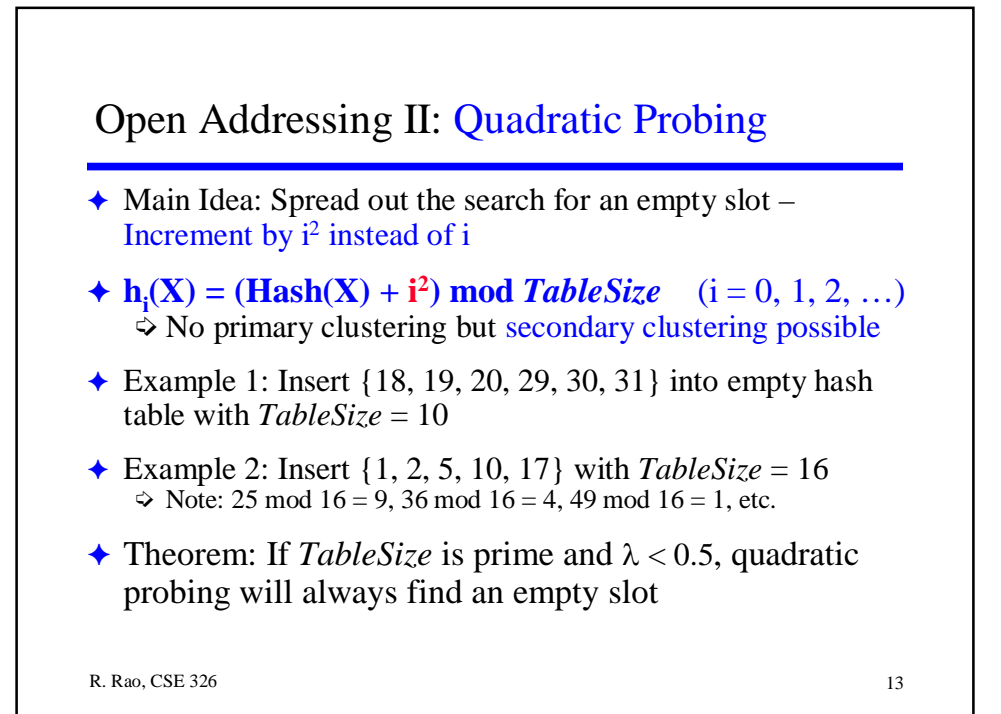

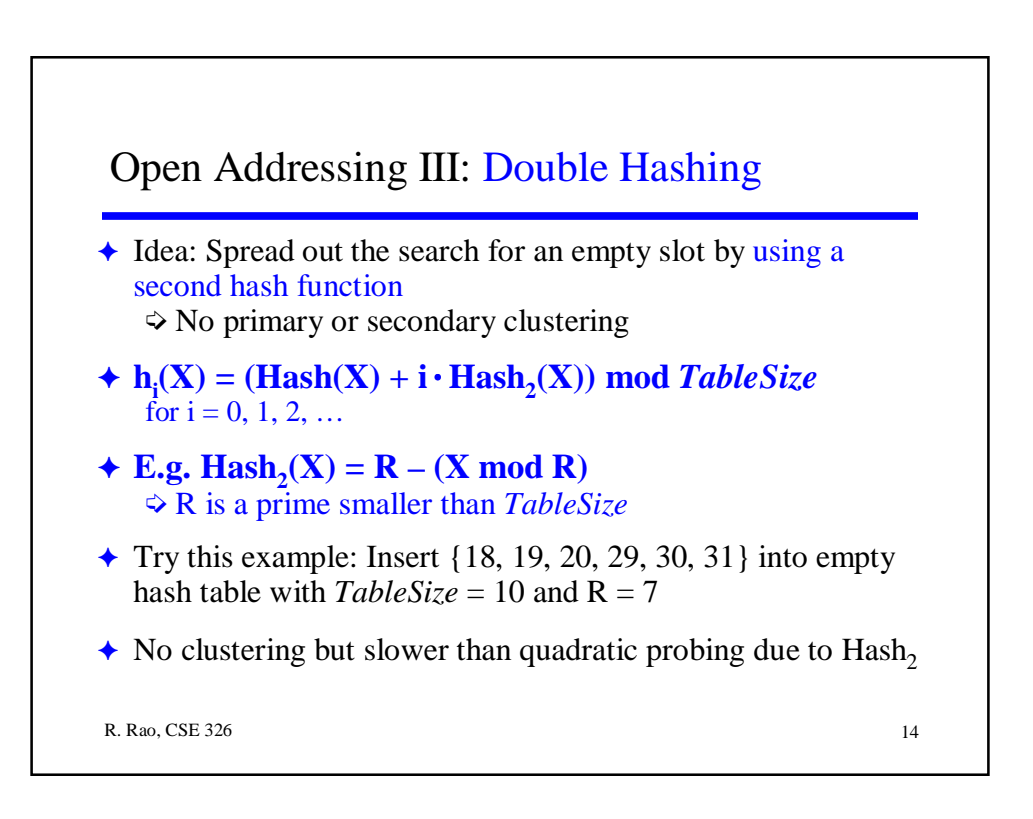

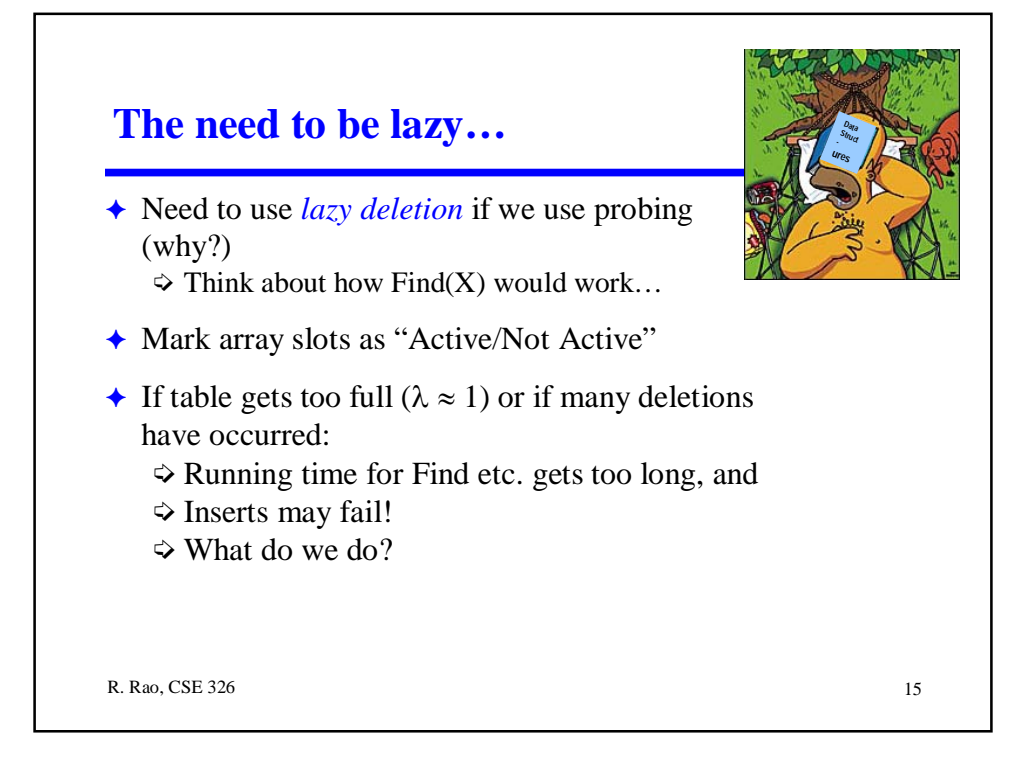

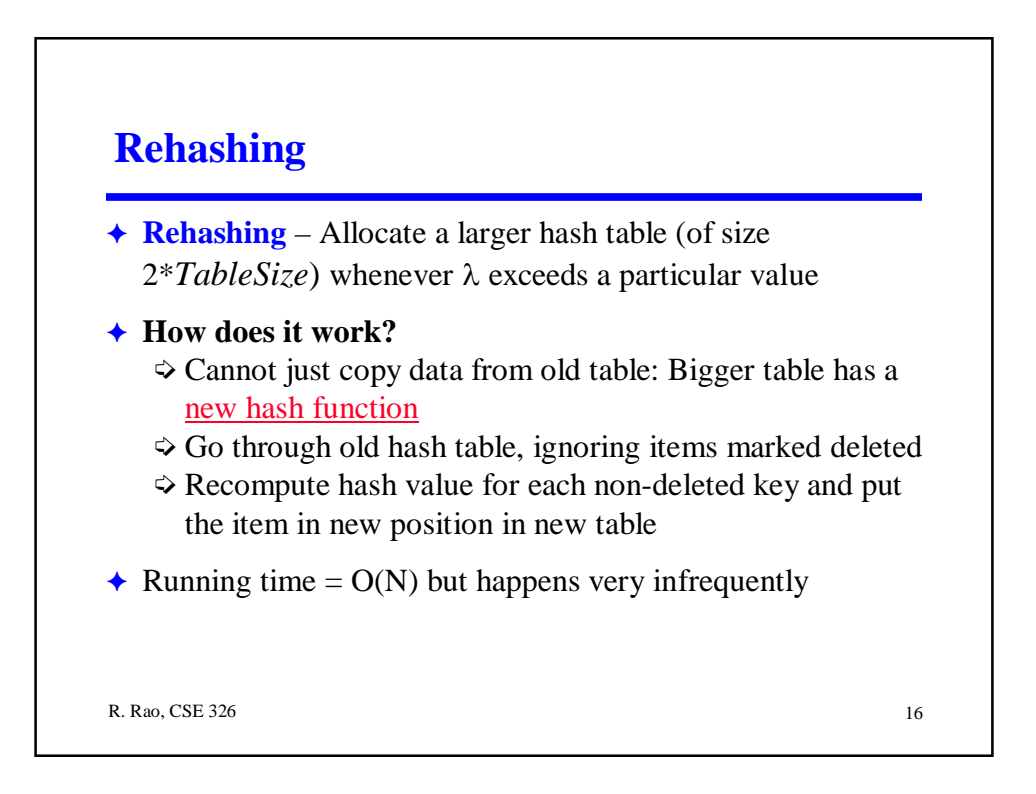

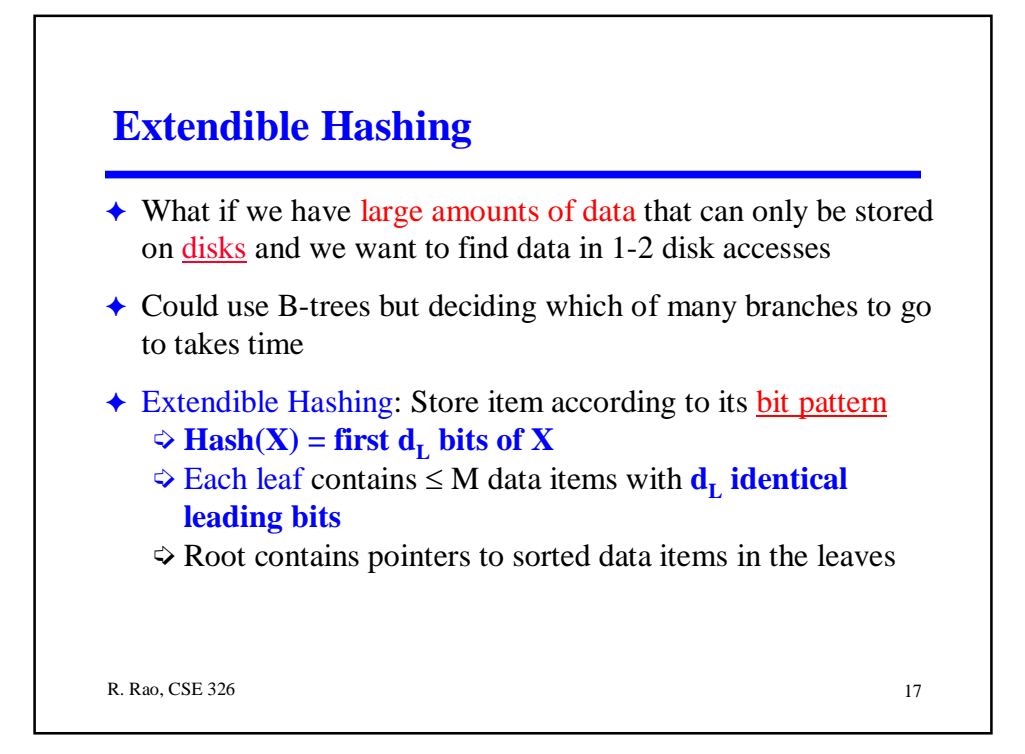

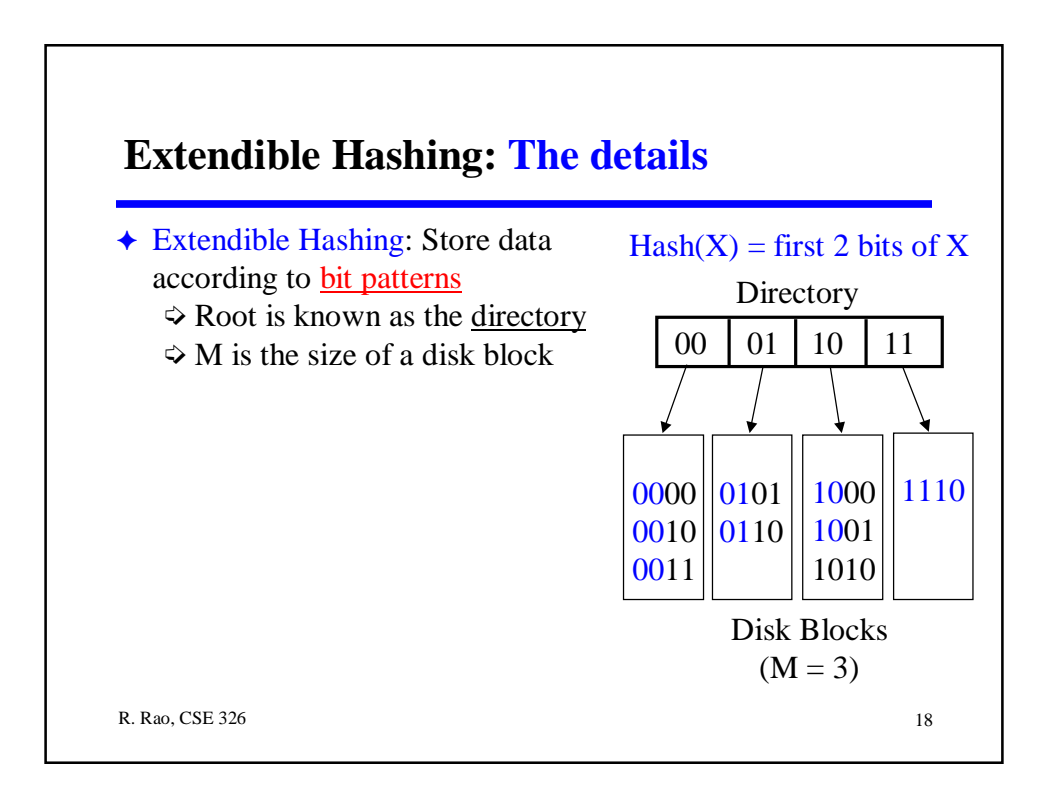

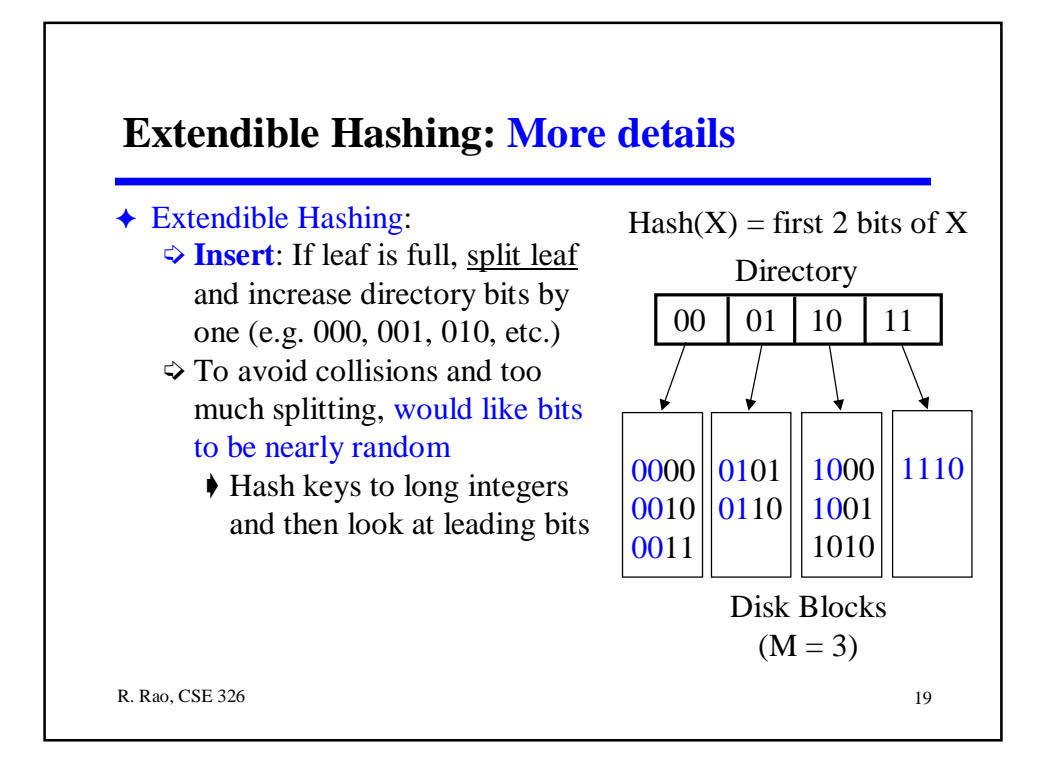

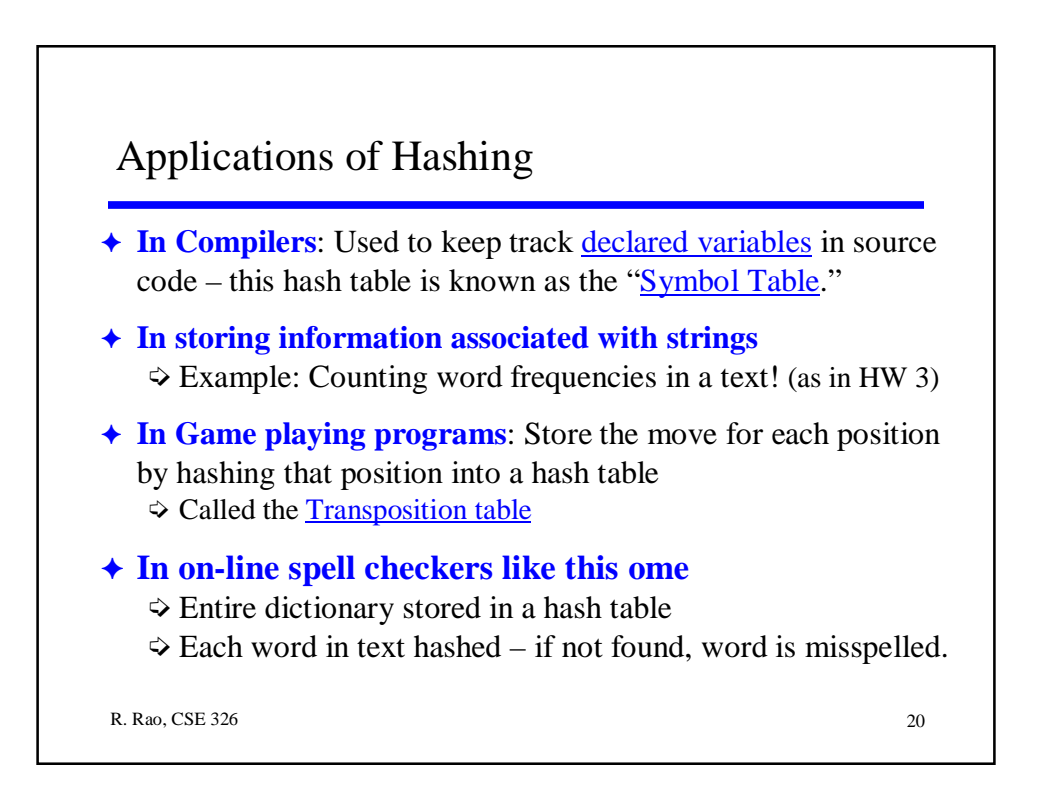

## Next Class: All sorts of Sorts

## To Do:

Finish reading Chapter 5 Assignment # 3 (due Thu Feb 13) Midterm on Wed Feb 12!

R. Rao, CSE 326 21